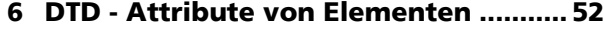

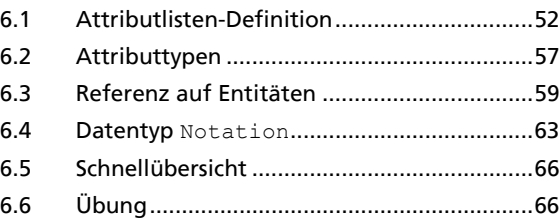

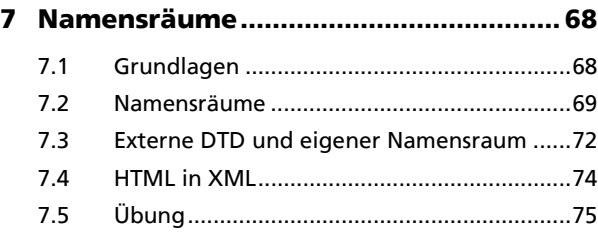

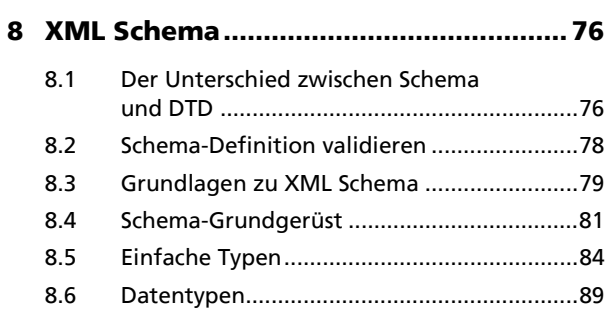

#### **9 Komplexe Elemente in Schema ........... 94**

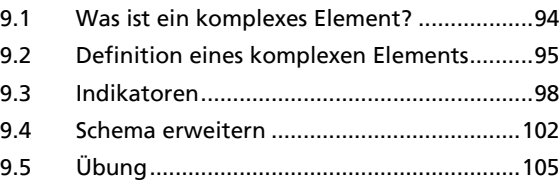

### **10 Formatierungssprachen......................106**

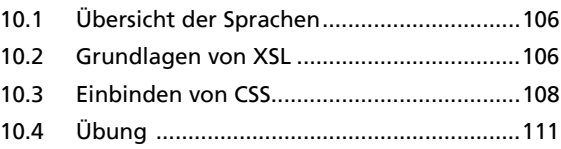

**11 XPath.....................................................112**

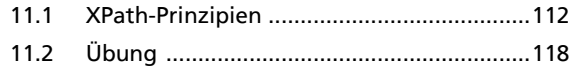

**1 Arbeiten mit diesem Buch ......................4** 1.1 Was Sie wissen sollten.................................... 4 1.2 Verwendete Programme................................ 5 1.3 Programminstallationen von XML-Tools....... 6 1.4 Grundlegende Browsereinstellungen............ 8 **2 Einführung..............................................10**

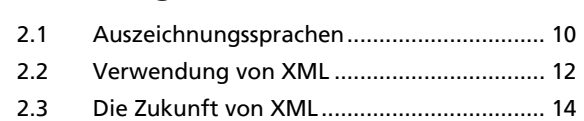

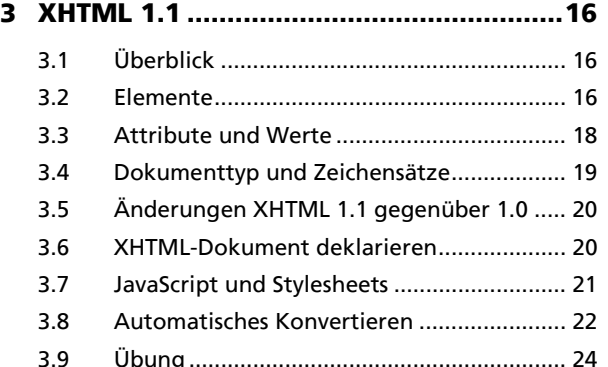

#### **4** Auf

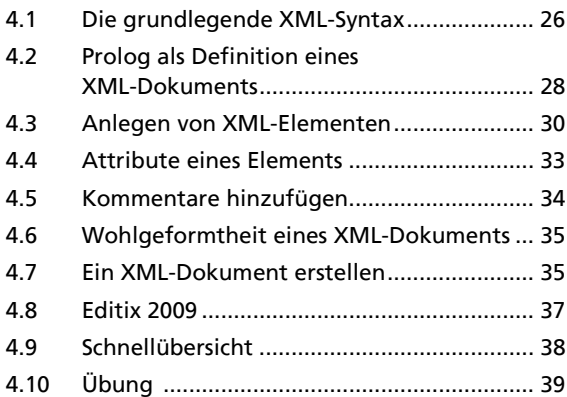

**5 Elemente der DTD ..................................40** 5.1 Dokumenttyp-Definition ............................. 40 5.2 Definition einer internen DTD..................... 41

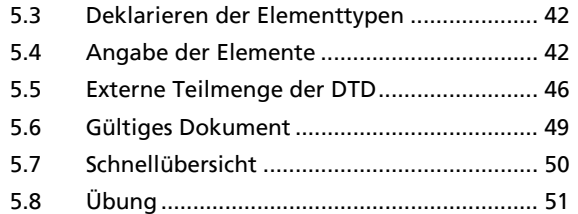

**2** © HERDT-Verlag

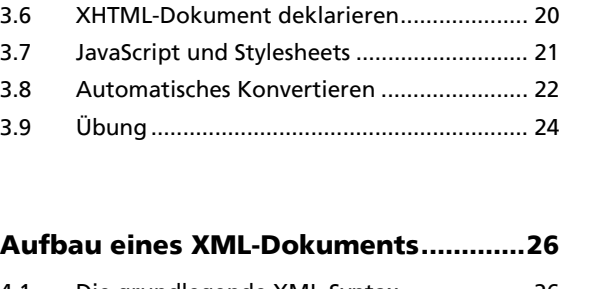

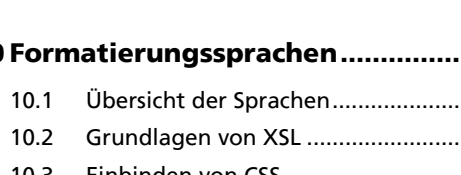

#### **12 Formatierungssprache XSL.................120**

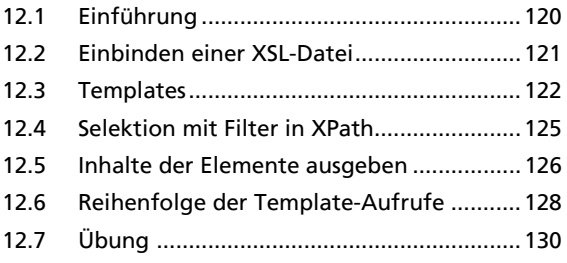

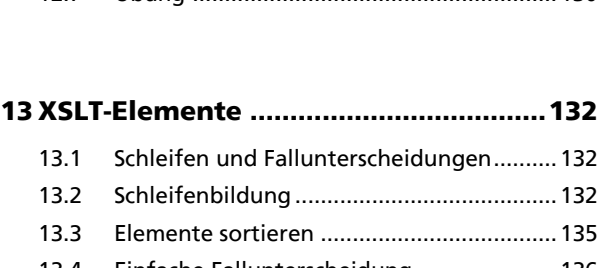

## 13.4 Einfache Fallunterscheidung ......................136 13.5 Komplexe Fallunterscheidung....................138

13.6 Übung .........................................................141

### **14 DOM und SAX ...................................... 144** 14.1 DOM ............................................................ 144

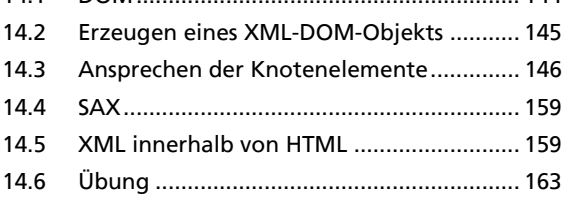

# **15 Links in XML......................................... 164**

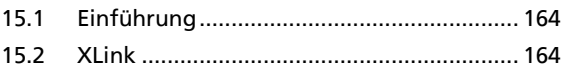

# **16 Software und Informationen**

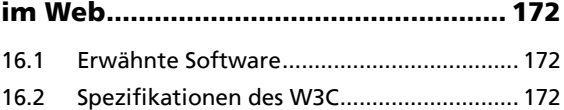

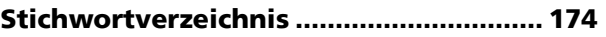